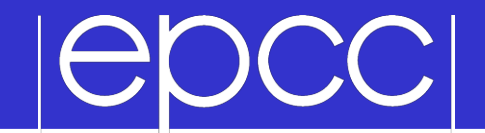

## Collective Communications

# epcc

Collective Communication

- Communications involving a group of processes.
- Called by all processes in a communicator.

## Examples:

- Barrier synchronisation.
- Broadcast, scatter, gather.
- Global sum, global maximum, etc.

#### Characteristics of Collective Comms

- Collective action over a communicator.
- All processes must communicate.
- Synchronisation may or may not occur.
- All collective operations are blocking.
- Mo tags.
- Receive buffers must be exactly the right size.

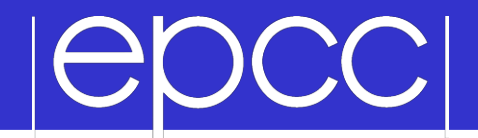

Barrier Synchronisation

 $\triangleright$  C:

### int MPI\_Barrier (MPI\_Comm comm)

▶ Fortran:

MPI BARRIER (COMM, IERROR) INTEGER COMM, IERROR

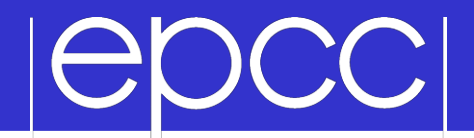

 $\triangleright$  C:

int MPI Bcast (void \*buffer, int count, MPI Datatype datatype, int root, MPI\_Comm comm)

▶ Fortran:

MPI BCAST (BUFFER, COUNT, DATATYPE, ROOT, COMM, IERROR)

```
 <type> BUFFER(*) 
 INTEGER COUNT, DATATYPE, ROOT, COMM, IERROR
```
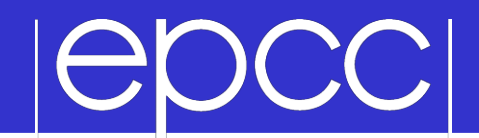

#### **Scatter**

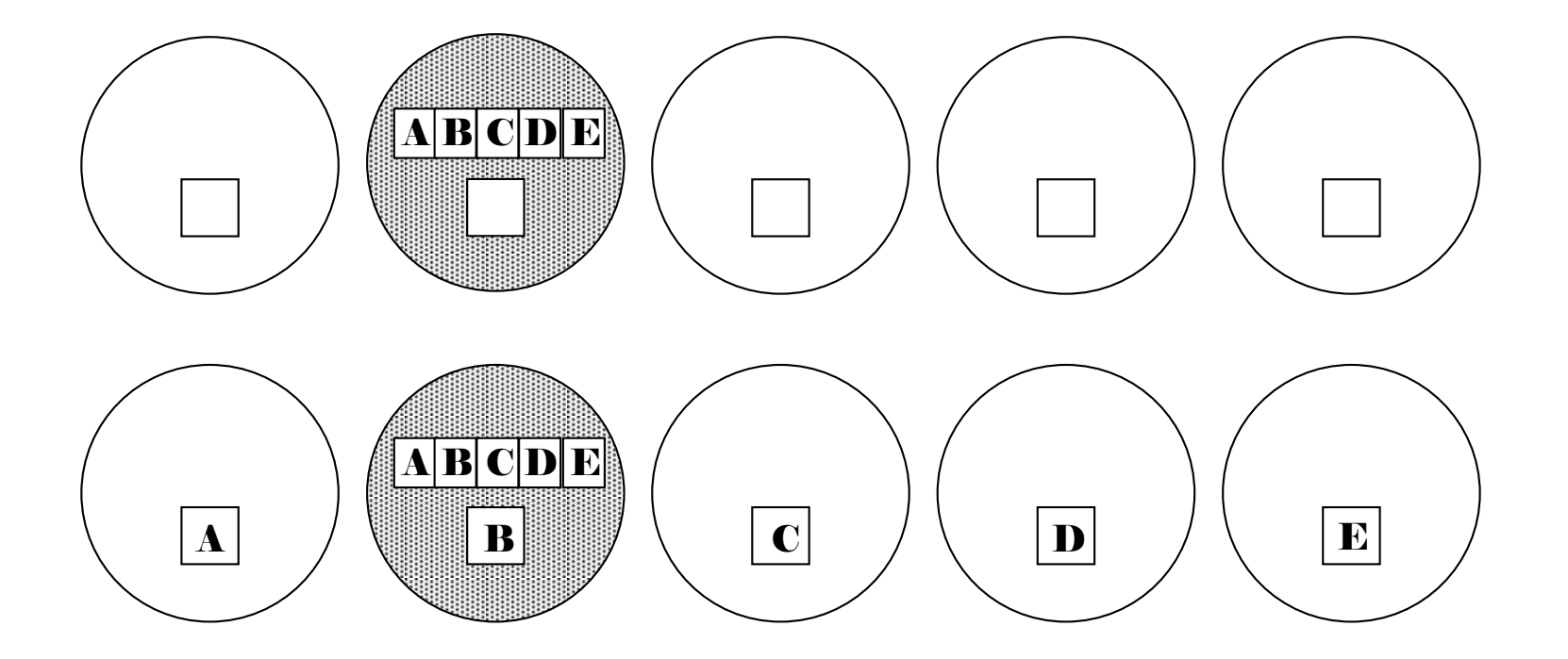

# OCC

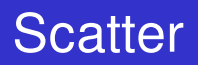

### $\triangleright$  C:

int MPI Scatter(void \*sendbuf, int sendcount, MPI Datatype sendtype, void \*recvbuf, int recvcount, MPI Datatype recvtype, int root, MPI\_Comm comm)

▶ Fortran:

MPI SCATTER(SENDBUF, SENDCOUNT, SENDTYPE, RECVBUF, RECVCOUNT, RECVTYPE, ROOT, COMM, IERROR)

 <type> SENDBUF, RECVBUF INTEGER SENDCOUNT, SENDTYPE, RECVCOUNT INTEGER RECVTYPE, ROOT, COMM, IERROR

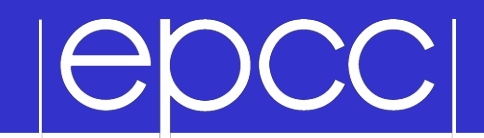

### **Gather**

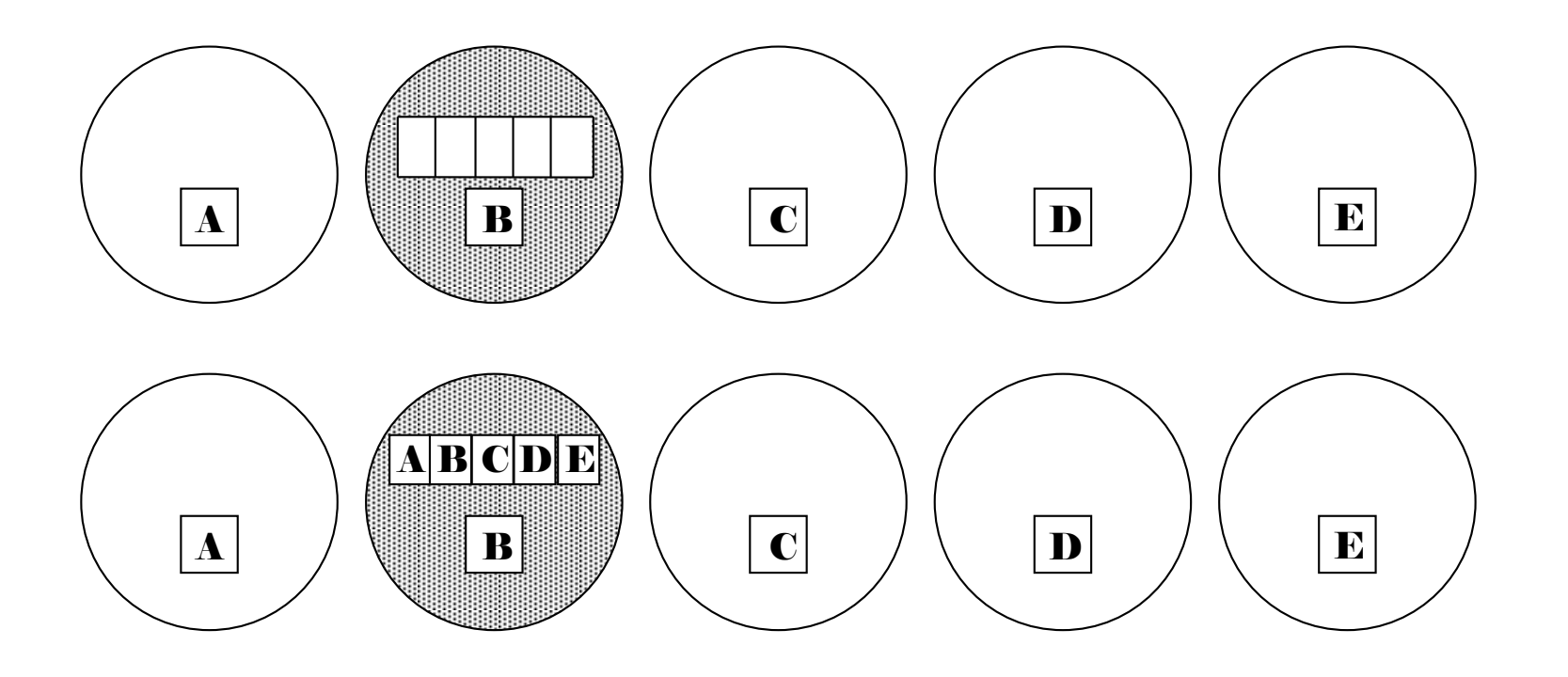

#### **ICK** OCC

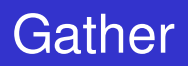

 $\triangleright$  C: int MPI Gather(void \*sendbuf, int sendcount, MPI Datatype sendtype, void \*recvbuf, int recvcount, MPI Datatype recvtype, int root, MPI\_Comm comm)

▶ Fortran:

MPI GATHER(SENDBUF, SENDCOUNT, SENDTYPE, RECVBUF, RECVCOUNT, RECVTYPE, ROOT, COMM, IERROR)

 <type> SENDBUF, RECVBUF INTEGER SENDCOUNT, SENDTYPE, RECVCOUNT INTEGER RECVTYPE, ROOT, COMM, IERROR

# CC

Global Reduction Operations

- Used to compute a result involving data distributed over a group of processes.
- Examples:
	- global sum or product
	- global maximum or minimum
	- global user-defined operation

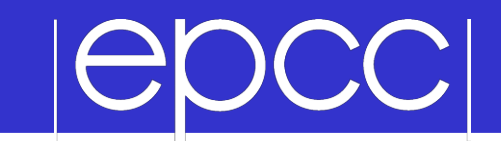

### Predefined Reduction Operations

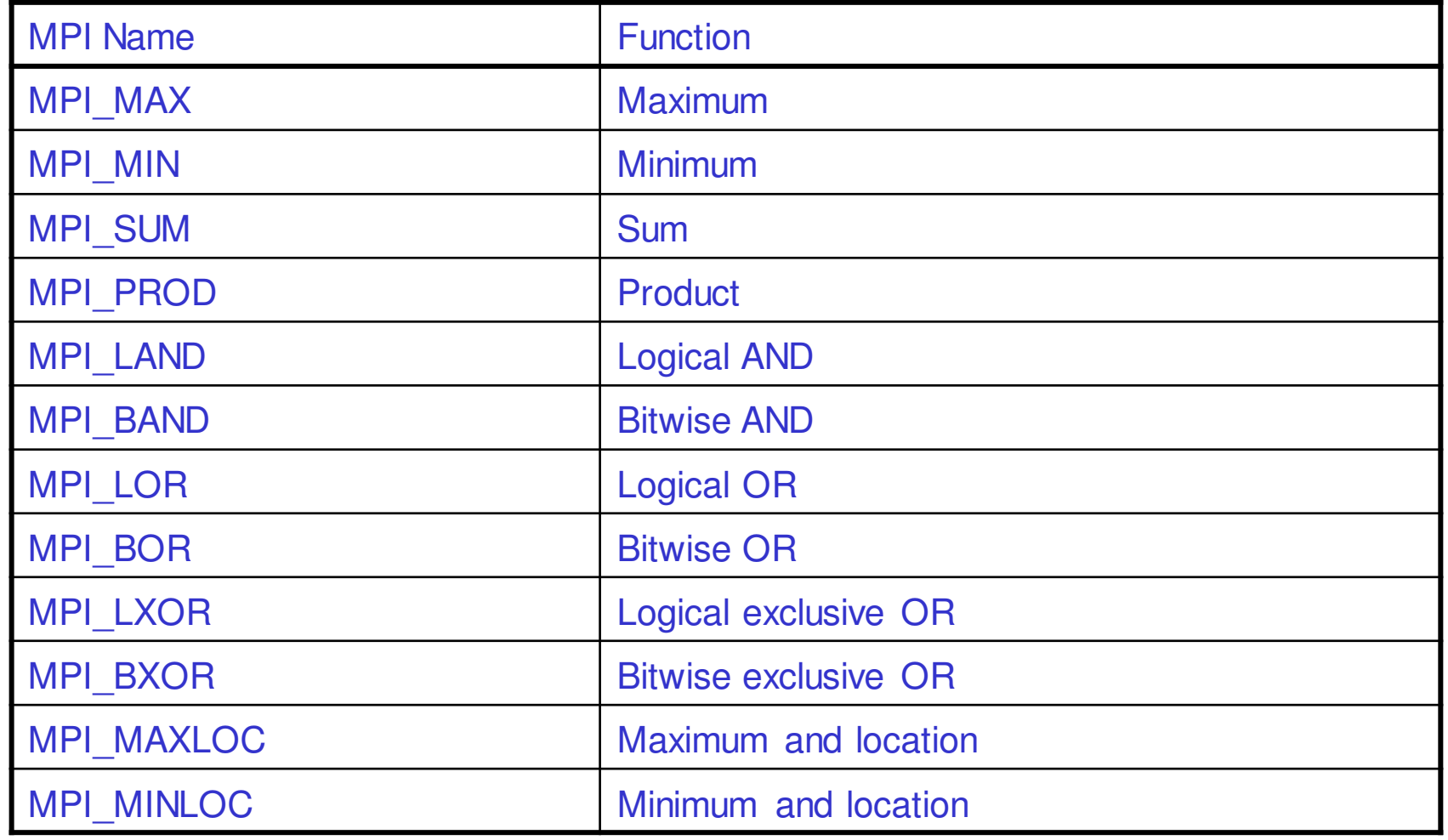

# **ISDCC**

 $\triangleright$  C:

int MPI Reduce(void \*sendbuf, void \*recvbuf, int count, MPI Datatype datatype, MPI Op op, int root, MPI Comm comm)

▶ Fortran:

MPI\_REDUCE(SENDBUF, RECVBUF, COUNT, DATATYPE, OP, ROOT, COMM, IERROR)

 <type> SENDBUF, RECVBUF INTEGER SENDCOUNT, SENDTYPE, RECVCOUNT INTEGER RECVTYPE, ROOT, COMM, IERROR

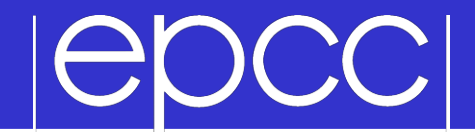

### MPI\_REDUCE

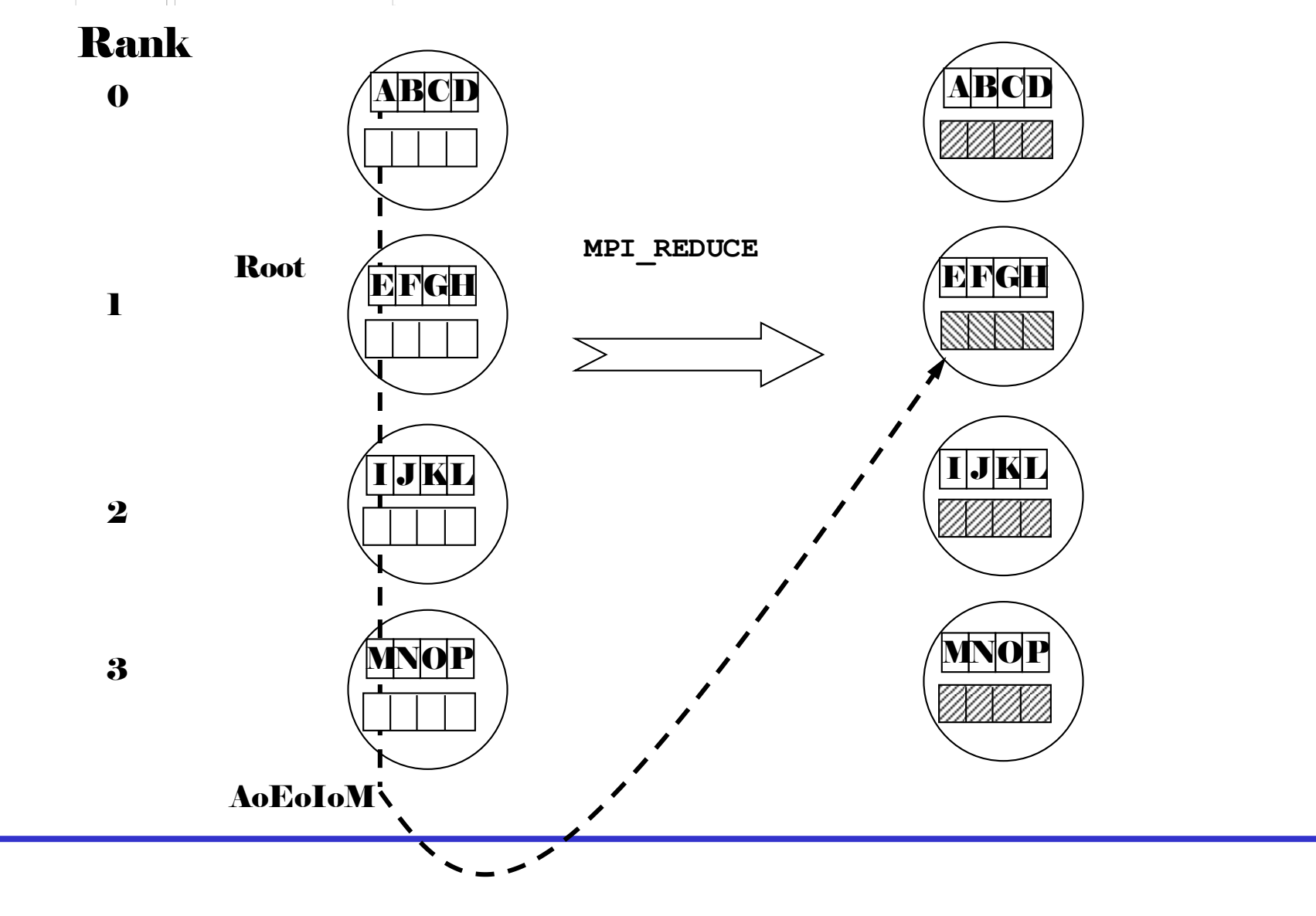

Example of Global Reduction

Integer global sum

 $\triangleright$  C:

```
MPI Reduce(&x, &result, 1, MPI INT,
             MPI_SUM, 0, MPI_COMM_WORLD)
▶ Fortran:
```

```
CALL MPI REDUCE(x, result, 1, MPI INTEGER,
                  MPI_SUM, 0, 
                 MPI COMM WORLD, IERROR)
```
Sum of all the *x* values is placed in *result*. The result is only placed there on processor 0.

#### User-Defined Reduction Operators

Reducing using an arbitrary operator, or ▶ C - function of type MPI\_User\_function:

```
void my op (void *invec,
              void *inoutvec,int *len, 
             MPI Datatype *datatype)
Fortran - external subprogram of type
```

```
SUBROUTINE MY OP(INVEC(*), INOUTVEC(*),
                 LEN, DATATYPE) 
 <type> INVEC(LEN), INOUTVEC(LEN) 
 INTEGER LEN, DATATYPE
```
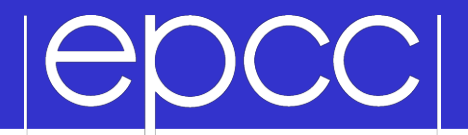

 $\blacktriangleright$  Operator function for  $\circ$  must act as:

for  $(i = 1$  to len)

 $inv{vec(i)} = inv{div{ec(i)}}$  o  $inv{ec(i)}$ 

Operator o need not commute but must be associative.

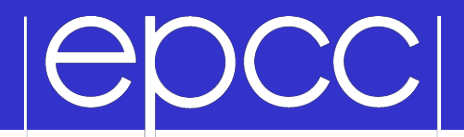

#### Registering User-Defined Operator

- **Operator handles have type MPI\_Op or INTEGER**  $\triangleright$  C:
	- int MPI Op create(MPI User function \*my op, int commute, MPI Op \*op)
- ▶ Fortran:
	- MPI OP CREATE (MY OP, COMMUTE, OP, IERROR)
	- EXTERNAL MY\_OP LOGICAL COMMUTE INTEGER OP, IERROR

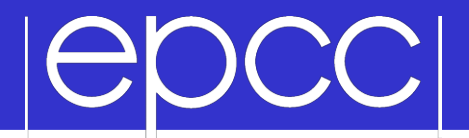

- MPI Allreduce no root process
- MPI Reduce scatter result is scattered
- MPI Scan "parallel prefix"

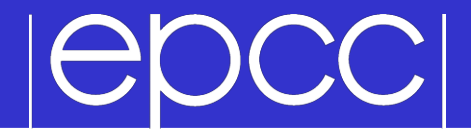

### MPI\_ALLREDUCE

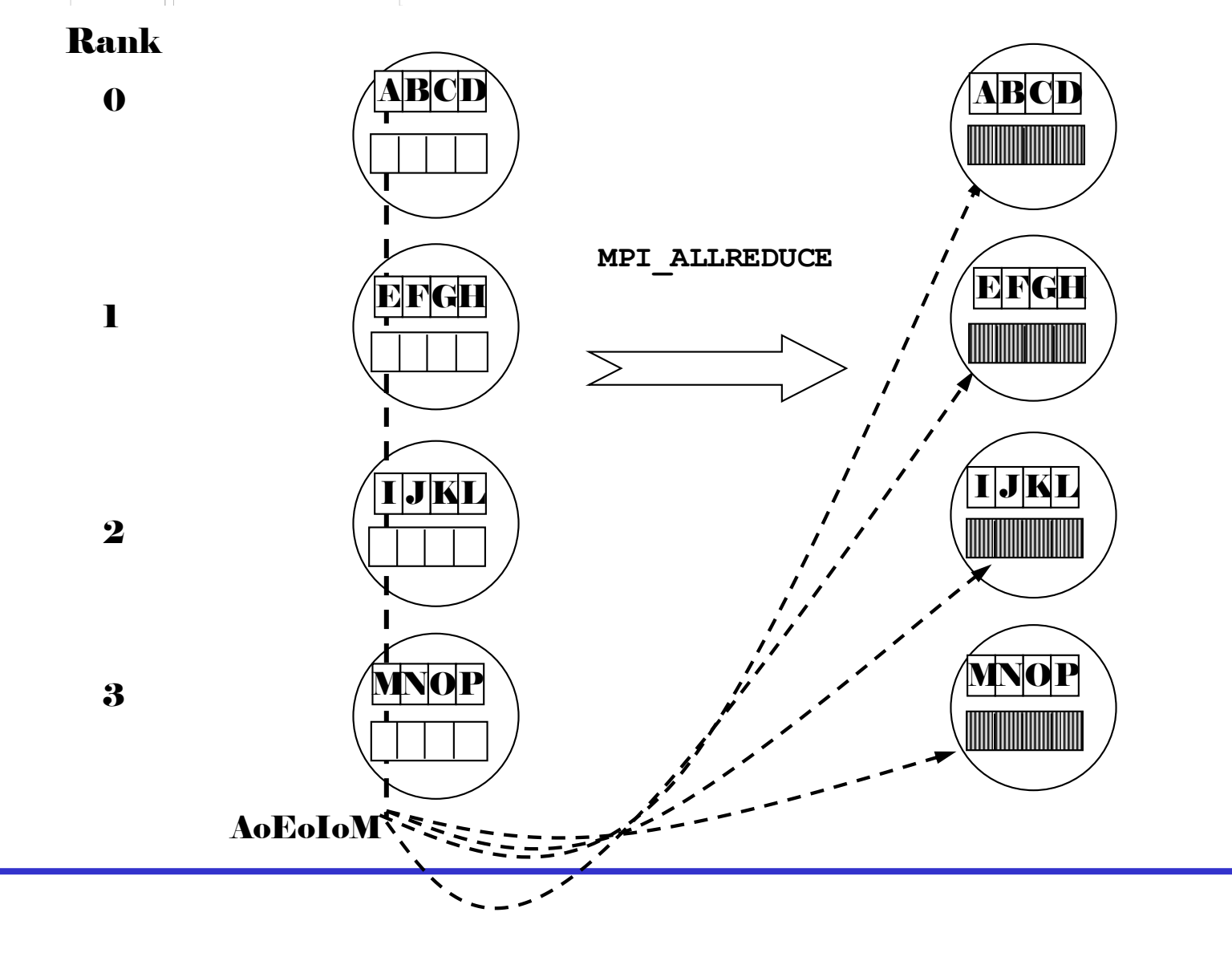

## **POCC**

#### **MPI\_ALLREDUCE**

Integer global sum

 $\triangleright$  C:

int MPI\_Allreduce(void\* sendbuf, void\* recvbuf, int count, MPI Datatype datatype, MPI Op op, MPI Comm comm) ▶ Fortran:

MPI ALLREDUCE (SENDBUF, RECVBUF, COUNT, DATATYPE, OP, COMM, IERROR)

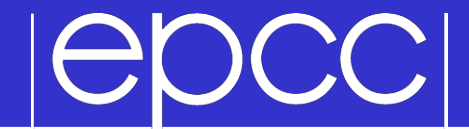

### MPI\_SCAN

Rank

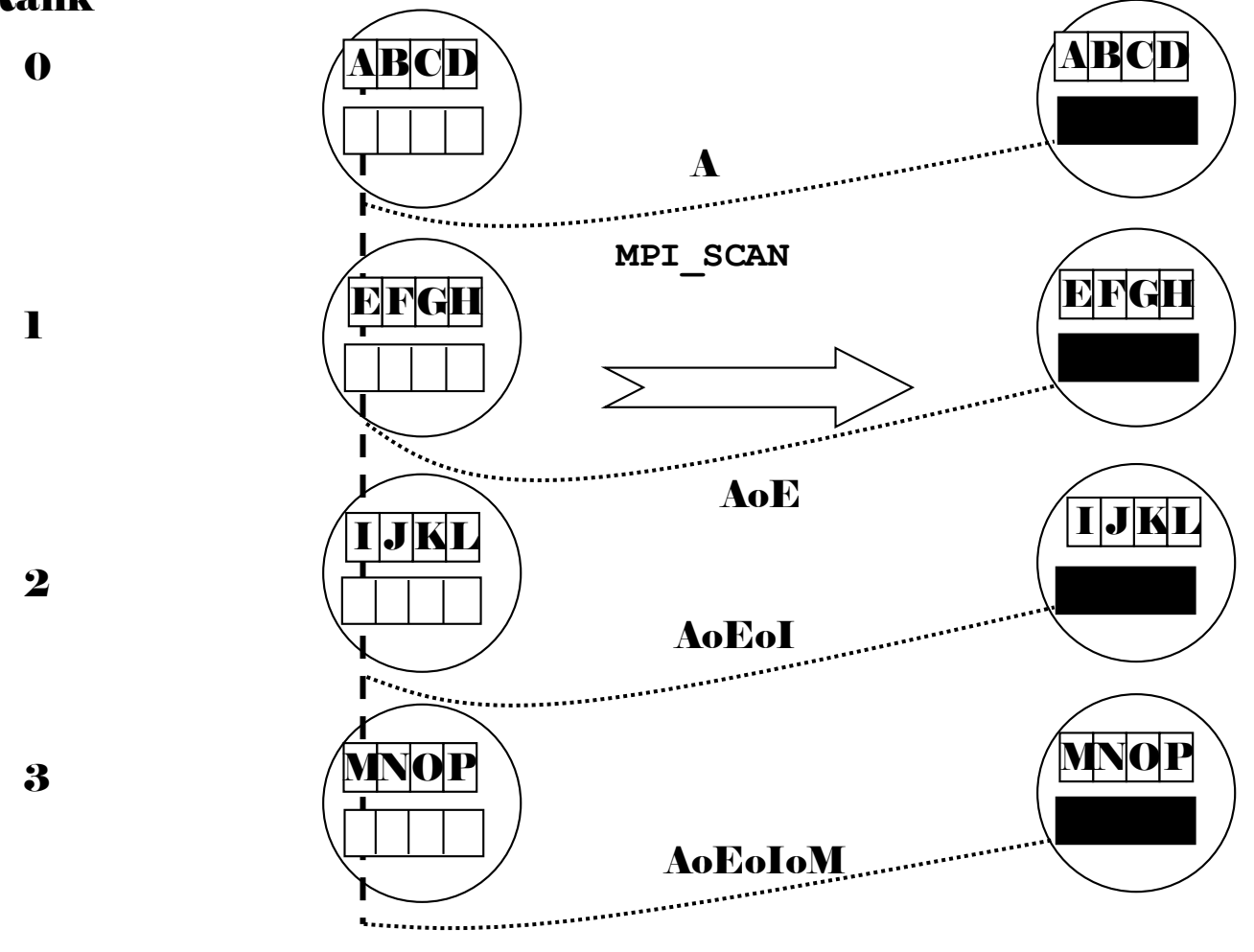

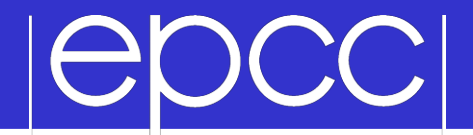

#### **MPI\_SCAN**

Integer partial sum

 $\triangleright$  C:

int MPI Scan(void\* sendbuf, void\* recvbuf, int count, MPI Datatype datatype, MPI\_Op op, MPI\_Comm comm)

▶ Fortran:

MPI SCAN(SENDBUF, RECVBUF, COUNT, DATATYPE, OP, COMM, IERROR)

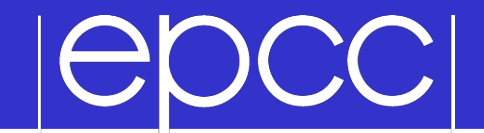

# Virtual Topologies

### OCC **C**

- Convenient process naming.
- Naming scheme to fit the communication pattern.
- Simplifies writing of code.
- Can allow MPI to optimise communications.

- Creating a topology produces a new communicator.
- MPI provides ``mapping functions''.
- Mapping functions compute processor ranks, based on the topology naming scheme.

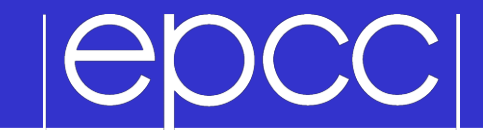

#### Example

### A 2-dimensional Cylinder

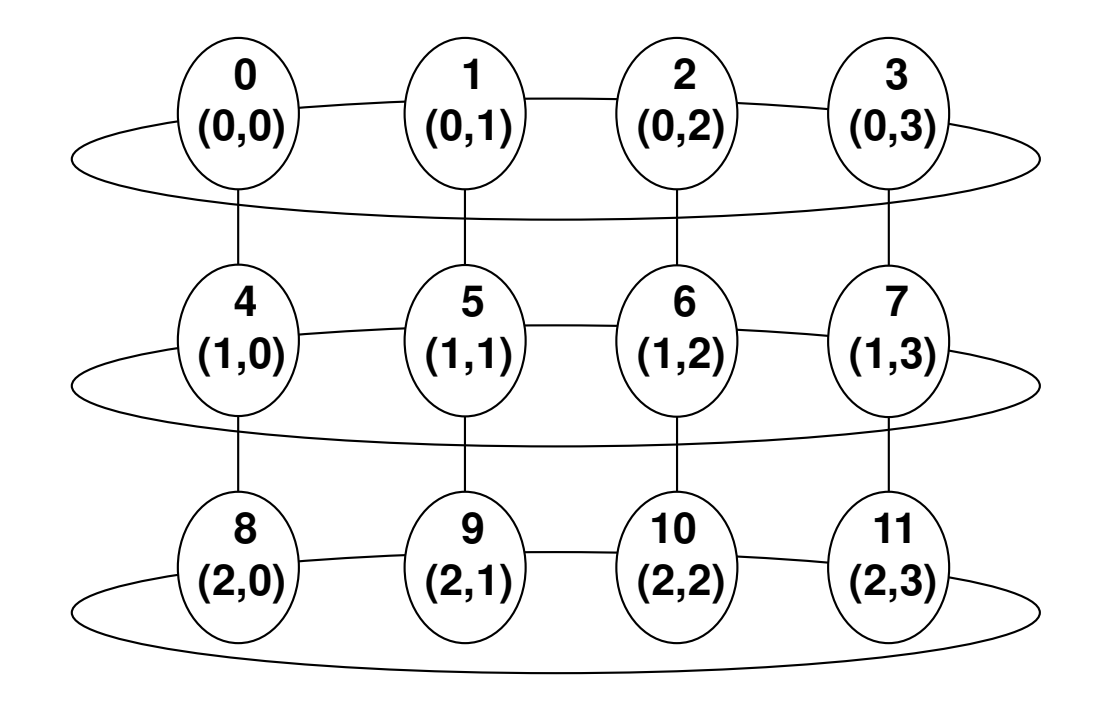

# CC.

### Topology types

## Cartesian topologies

- each process is "connected" to its neighbours in a virtual grid.
	- boundaries can be cyclic, or not.
	- optionally re-order ranks to allow MPI implementation to optimise for underlying network interconnectivity.
- processes are identified by cartesian coordinates.
- Graph topologies
	- general graphs
	- not covered here

# **POCC**

#### Creating a Cartesian Virtual Topology

 $\triangleright$  C:

int MPI Cart create(MPI Comm comm old, int ndims, int \*dims, int \*periods, int reorder, MPI Comm \*comm cart)

▶ Fortran:

MPI CART CREATE(COMM OLD, NDIMS, DIMS, PERIODS, REORDER, COMM\_CART, IERROR)

 INTEGER COMM\_OLD, NDIMS, DIMS(\*), COMM\_CART, IERROR LOGICAL PERIODS(\*), REORDER

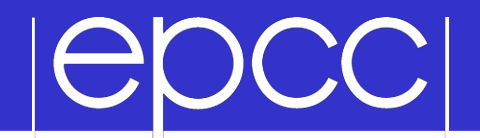

 $\triangleright$  C:

int MPI Dims create(int nnodes, int ndims, int \*dims)

▶ Fortran:

MPI DIMS CREATE(NNODES, NDIMS, DIMS, IERROR)

INTEGER NNODES, NDIMS, DIMS(\*), IERROR

#### DCC **e**

### MPI Dims create

Call tries to set dimensions as close to each other as possible

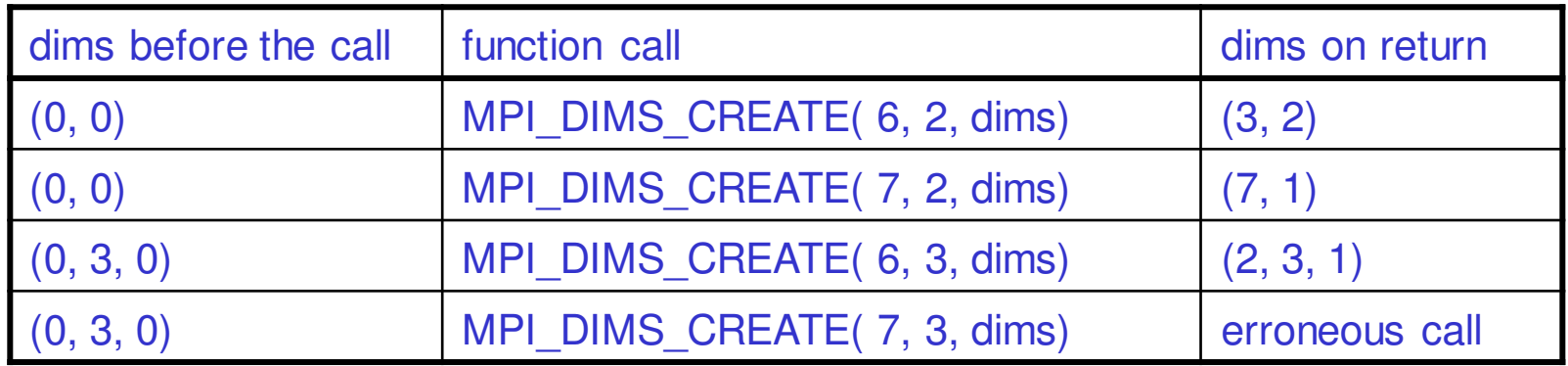

- ▶ Non zero values in dims sets the number of processors required in that direction.
	- WARNING:- make sure dims is set to 0 before the call!

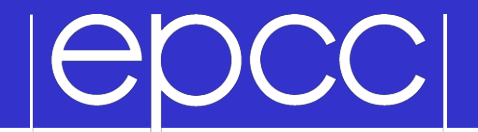

Cartesian Mapping Functions

### Mapping process grid coordinates to ranks

int MPI Cart rank(MPI Comm comm, int \*coords, int \*rank)

▶ Fortran:

 $\triangleright$  C:

MPI CART RANK (COMM, COORDS, RANK, IERROR)

INTEGER COMM, COORDS(\*), RANK, IERROR

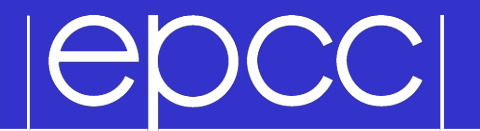

Mapping ranks to process grid coordinates

int MPI Cart coords (MPI Comm comm, int rank, int maxdims, int \*coords)

▶ Fortran:

 $\triangleright$  C:

MPI CART COORDS(COMM, RANK, MAXDIMS, COORDS, IERROR)

INTEGER COMM, RANK, MAXDIMS, COORDS(\*), IERROR

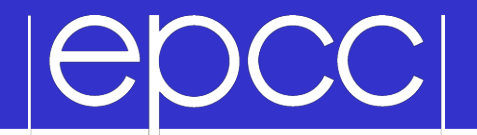

Cartesian Mapping Functions

Computing ranks of my neighbouring processes Following conventions of MPI\_SendRecv

int MPI Cart shift(MPI Comm comm, int direction, int disp, int \*rank source, int \*rank dest)

▶ Fortran:

 $\triangleright$  C:

MPI CART SHIFT(COMM, DIRECTION, DISP, RANK\_SOURCE, RANK\_DEST, IERROR)

 INTEGER COMM, DIRECTION, DISP, RANK\_SOURCE, RANK\_DEST, IERROR

### Non-existent ranks

- What if you ask for the rank of a non-existent process?
	- or look off the edge of a non-periodic grid?
- MPI returns a NULL processor – rank is MPI\_PROC\_NULL
- MPI PROC NULL is a black hole
	- sends and receives complete immediately
	- send buffer disappears, receive buffer isn't touched
	- like UNIX /dev/null

- Cut a grid up into "slices".
- A new communicator is produced for each slice.
- Each slice can then perform its own collective communications.
- MPI Cart sub and MPI CART SUB generate new communicators for the slices.
	- Use array to specify which dimensions should be retained in the new communicator.

# **EDCC**

#### Partitioning with MPI\_CART\_SUB

 $\triangleright$  C:

int MPI Cart sub (MPI Comm comm, int \*remain\_dims, MPI Comm \*newcomm)

▶ Fortran:

MPI CART SUB (COMM, REMAIN DIMS, NEWCOMM, IERROR)

 INTEGER COMM, NEWCOMM, IERROR LOGICAL REMAIN\_DIMS(\*)

```
\#include \leqstdio.h>
#define SIZE 16
#define UP
              \theta#define DOWN 1
#define LEFT 2
#define RIGHT 3
main(int\;arge,\;char\;*ary[1]) {
int numtasks, rank, source, dest, outbuf, i, tag=1,
   inbuf[4]={MPI PROC NULL, MPI PROC NULL, MPI PROC NULL, MPI PROC NULL, },
   nbrs[4], \text{dim}[2]=\{4,4\},periods[2]=\{0,0\}, reorder=0, coords[2];
MPI Request regs[8];
MPI Status stats[8].
MPI_Comm cartcomm; // required variable
MPI Init(&argc.&argv):
MPI Comm size (MPI COMM WORLD, &numtasks);
if (numtasks == SIZE) \{// create cartesian virtual topology, get rank, coordinates, neighbor ranks
   MPI Cart create(MPI COMM WORLD, 2, dims, periods, reorder, &cartcomm);
   MPI Comm rank(cartcomm, &rank);
   MPI Cart coords (cartcomm, rank, 2, coords);
   MPI_Cart_shift(cartcomm, 0, 1, &nbrs[UP], &nbrs[DOWN]);
   MPI Cart shift(cartcomm, 1, 1, &nbrs[LEFT], &nbrs[RIGHT]);
   printf("rank= %d coordinates = %d %d neighbors(u,d,1,r)= %d %d %d\nrank, coords[0], coords[1], nbrs[UP], nbrs[DOWN], nbrs[LEFT],
          nbrs[RIGHT]);
   outbuf = rank:// exchange data (rank) with 4 neighbors
   for (i=0; i<4; i++) {
      dest = nbrs[i]:source = nbrs[i];MPI Isend(&outbuf, 1, MPI INT, dest, tag,
                MPI COMM WORLD, &reas[i]);
      MPI_Irecv(&inbuf[i], 1, MPI_INT, source, tag,
                MPI_COMM_WORLD, &reqs[i+4]);
      k
   MPI Waitall(8, regs, stats);
   printf("rank= %d
                                      inbuf(u,d,l,r)= %d %d %d %d\n",
          rank.inbuf[UP].inbuf[DOWN].inbuf[LEFT].inbuf[RIGHT]): }
else
   printf("Must specify %d processors. Terminating.\n",SIZE);
MPI Finalize():
```
3

 $\Delta$ 

5

6

 $\overline{7}$ 

8

 $\overline{9}$ 10

 $11$ 

12

13 14 15

16

17

18

19

20  $21$ 

 $22$ 

23

24 25

26

27

28

29

30

31

32

33

34

35

36

37

38 39

40

41

42 43

44

45 46

47 48

49

50

51

52 53

54

 $\mathbf{R}$ 

Sample program output: (partial)

```
0 coords= 0 0 neighbors(u,d,l,r)= -1 4 -1 1
rank =rank=inbuf(u,d, 1, r) = -1 4 -1 1
        \boldsymbol{\Theta}8 coords= 2 \theta neighbors(u,d,l,r)= 4 12 -1 9
rank =rank =inbuf(u,d,l,r)= 4 12 -1 98
        1 coords= 0 1 neighbors(u,d,l,r)= -1 5 0 2
rank =rank =inbuf(u,d, 1, r)= -1 5 0 2
        1
rank =13 coords= 3 1 neighbors(u,d,l,r)=
                                           9 - 1 12 14
rank=13inbuf(u,d,1,r)=9 - 1 12 14
2.11\cdots3 coords= 0 3 neighbors(u,d,l,r)= -1 7 2 -1
rank =rank =3
                           inbuf(u,d,l,r)= -1 7 2 -1
      11 coords= 2 \t3 neighbors(u,d,l,r)=
                                           71510 - 1rank =rank =11inbuf(u,d,1,r)=71510 - 1rank= 10 \text{ cords} = 22 \text{ neighbors}(u, d, l, r) =6 14 9 11
rank =10
                           inbuf(u,d,1,r)=6 14 9 11
rank=9 coords= 2 1 neighbors(u,d,l,r)=
                                             5 13 8 10
rank =9
                           inbuf(u,d,1,r)=5 13 8 10
```
## Calendar till Minor 2

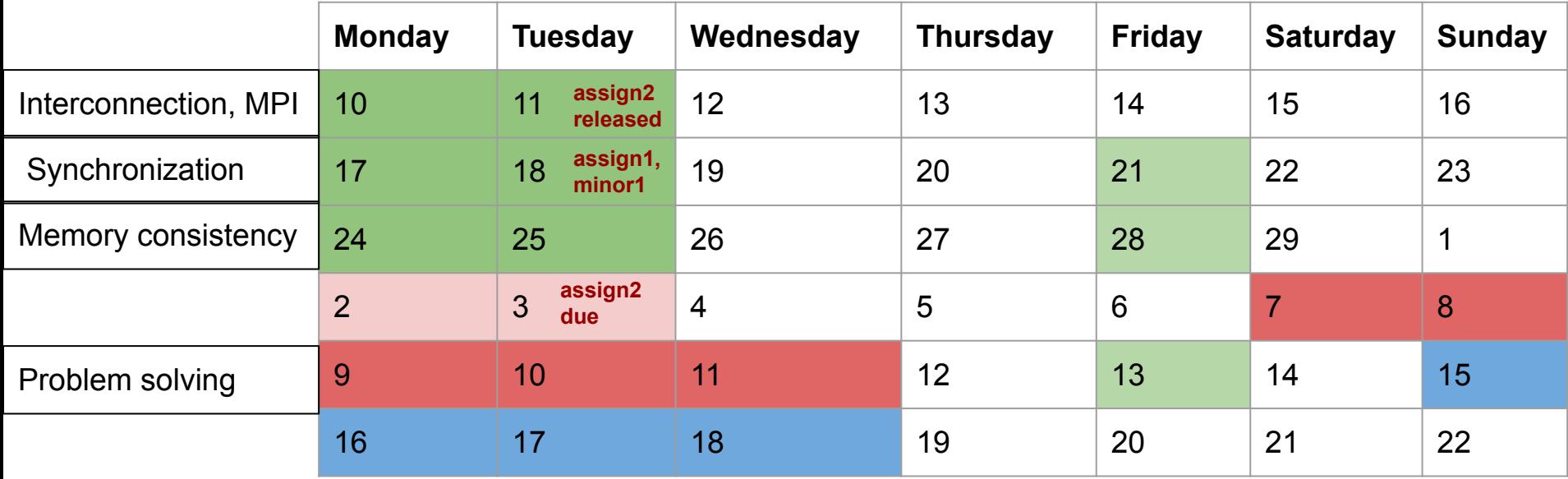